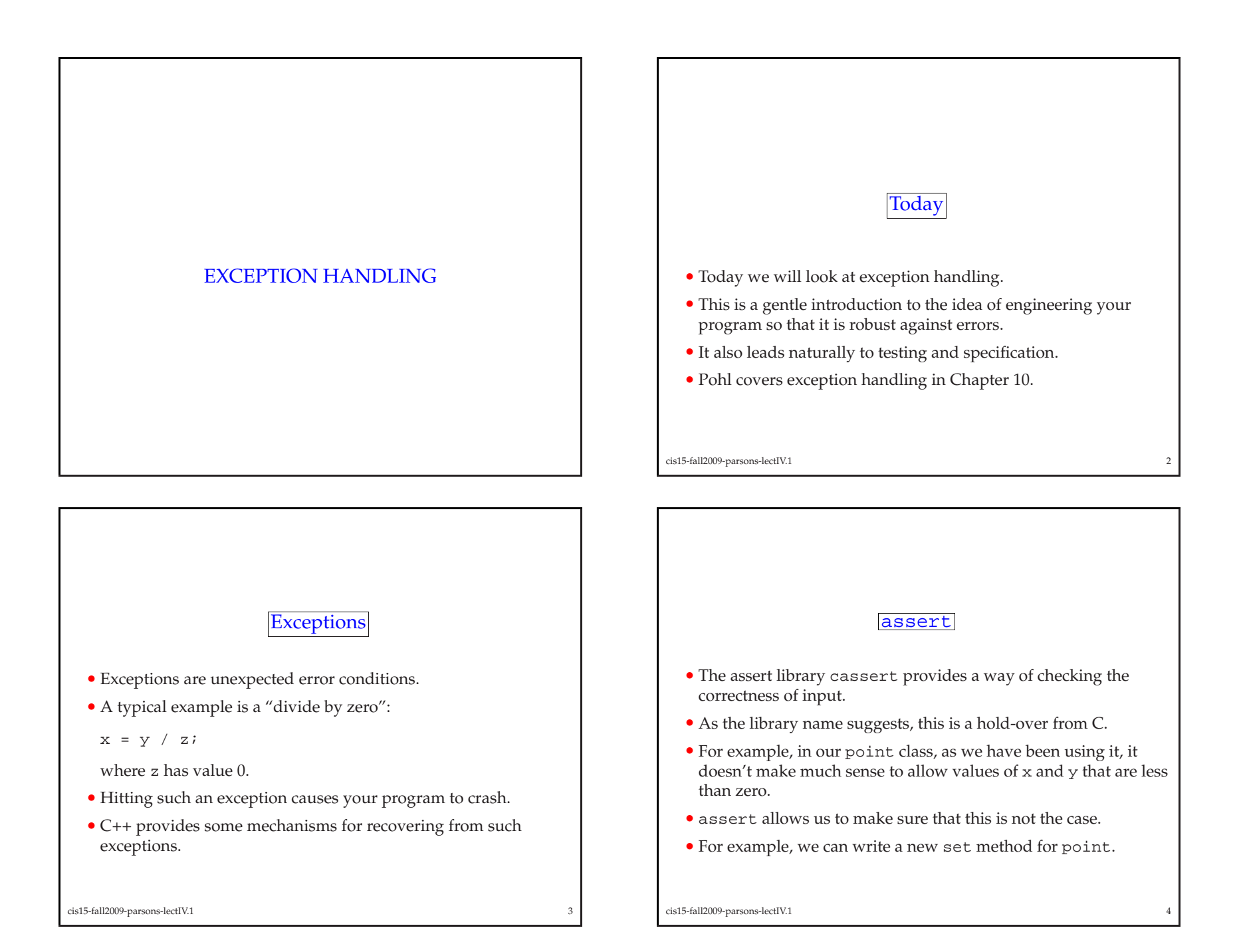

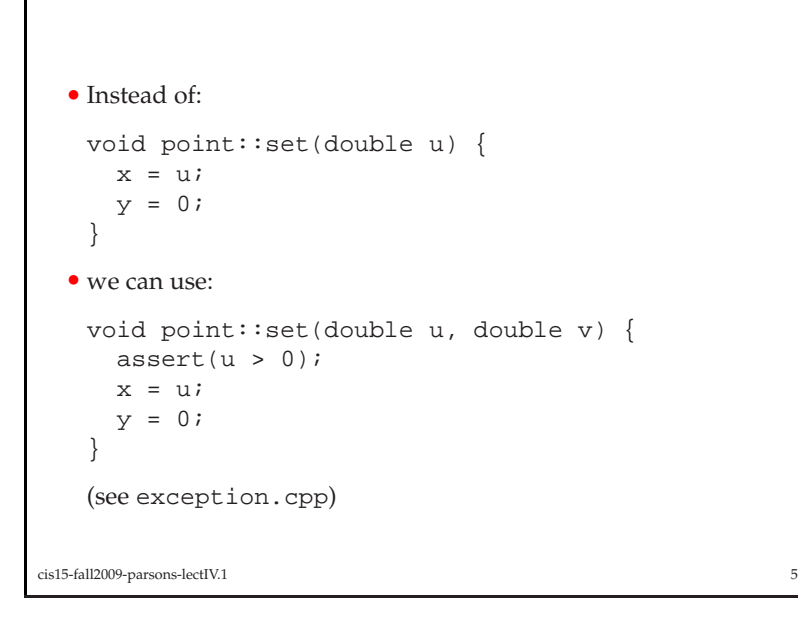

• If the expression in the assert is not true, then the program will abort.

• The idea is that if things go wrong, it is better to detect them at source rather than have to backtrack from some later point in the program where the error shows up.

• You could, of course, do the same with conditionals:

```
void point::set( double u) {
     if(u < 0){
        exit(1);}x = u;
     y = 0;}• assert is considered to be better style.
cis15-fall2009-parsons-lectIV.1\frac{1}{2}
```
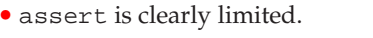

- It allows us to trap an error and quit the program, but it doesn't allow us to try and *fix* the error.
- C++ includes some features which allow us to try to correct errors.

# try, throw and catch

- try, throw and catch provide <sup>a</sup> mechanism for detecting and recovering from errors.
- For example we can change the way that we check for errors inour point class.
- (see exception.cpp)

```
cis15-fall2009-parsons-lectIV.1 8
```

```
void point::set( double u, double v ) {
     try{if(u < 0)throw u;
          }
else {
             x = u;
          }}
catch(double u){
       cout << "That value of x is no good" << endl;
       cout << "I'm setting x to zero" << endl;
       x = 0;}}cis15-fall2009-parsons-lectIV.1\frac{9}{9}
```
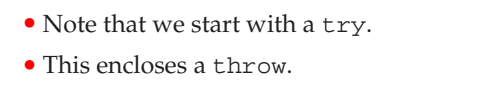

- Following the try and the throw, there is <sup>a</sup> catch.
- The catch needs to come *immediately* after the try.
- The catch is called an *exception handler*.
- The signature of the catch must match the type of the thing that is throw<sup>n</sup>

10

```
cis15-fall2009-parsons-lectIV.1
```
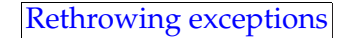

- If the catch can't handle the exception on its own, then it can pass the exception to another handler.
- It does this using <sup>a</sup> second throw.
- The second throw does not need an argumen<sup>t</sup> since you can only rethrow the same thing you threw before.
- The second throw can't pass the exception to another catch for the same try.
- Instead it has to pass the exception *out*.
- That is you can rethrown from <sup>a</sup> catch if and only if that catch is *inside* another try.
- The handler that catch<sup>s</sup> the second throw has to have the correct signature for the thing that was originall thrown.
- Look at exception2.cpp for an example of rethrowing.
- Rethrowing <sup>g</sup>ives you <sup>a</sup> way to check <sup>a</sup> single value for twoexceptions.

```
cis15-fall2009-parsons-lectIV.1
```
### Multiple handlers for an exception

- <sup>A</sup> try block can be followed by multiple catches.
- In this case, the thing that is throw<sup>n</sup> is tested against the catches in order.
- The first catch that has <sup>a</sup> signature that matches the thing that is throw<sup>n</sup> will be executed.
- <sup>A</sup> match is when:
	- **–** The throw<sup>n</sup> object is the same type as the catch argument.
	- **–** The throw<sup>n</sup> object is of <sup>a</sup> derived class of the catchargument.
	- **–** The throw<sup>n</sup> object can be converted to <sup>a</sup> pointer type that is the same as the catch argument.

• If no matching catch is found, the system looks to see if the try block that generated the exception is nested in another try. • If so, it will try to match the exception against catches for the

• This is the same thing that happens when you rethrow an

• If no matching exception handler is found, then <sup>a</sup> standard

cis15-fall2009-parsons-lectIV.1<sup>13</sup>

- Since <sup>a</sup> throw<sup>n</sup> object can potentially match several different catches, it is an error to order the catches so that <sup>a</sup> handler will never be called.
- For example:

```
catch(void *s)
catch(char *s)
is not allowed, but:
catch(char *s)
catch(void *s)
is okay.
```

```
cis15-fall2009-parsons-lectIV.1 14
```
## More catch

• <sup>A</sup> catch looks like <sup>a</sup> function with one argument:

```
catch(double u){
 cout << "I'm setting x to zero" << endl;
 x = 0;}
```
- The type of the "argument" determines whether the catchmatches <sup>a</sup> <sup>g</sup>iven throw.
- You are allowed to have <sup>a</sup> catch that matches *any* argument:

```
catch(...)
cout << "You have an error" << endl;
}
```
• That  $\dots$  is the syntax for "match anything"

```
cis15-fall2009-parsons-lectIV.1 16
```

```
cis15-fall2009-parsons-lectIV.1 15
```
outer try block.

handler is called.

• On most systems this is terminate.

exception.

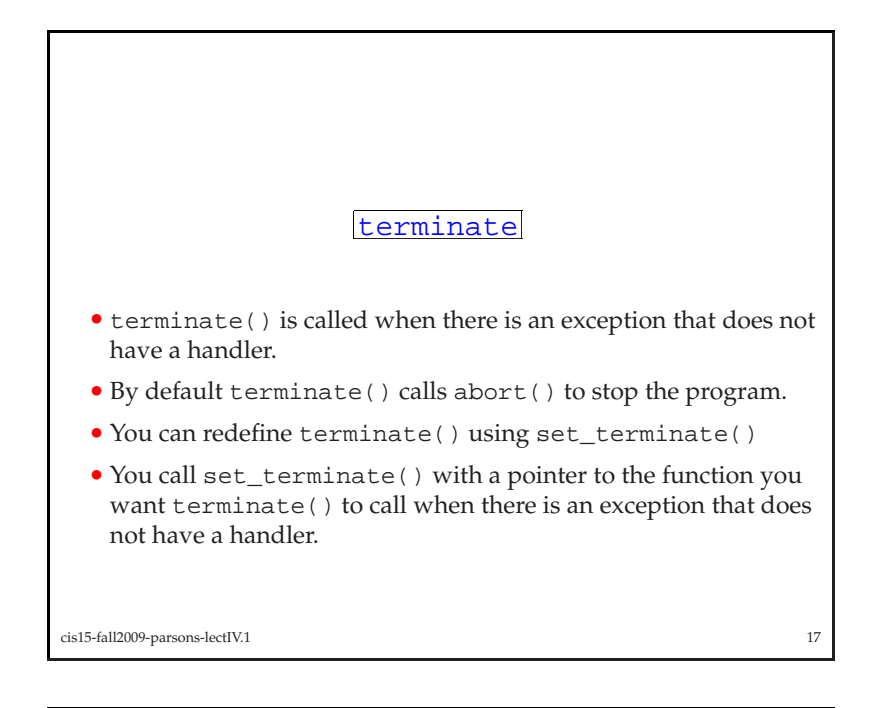

- Convention says that if you don't list the exception types, your function can throw any kind of exception.
- If you have <sup>a</sup> list of exception types, and your function throws another kind of exception, then this other kind of exception is caught by unexpected.
- By default, unexpected calls terminate.
- You can redfine what unexpected calls using set\_unexpected()
- You use this just like set\_terminate().

## Exception specification

- C++ allows you to declare the kinds of exception that <sup>a</sup> functionwill throw:
- For example:
- void translate() throw(unknwn\_wd, bad\_grammar) {
	- <some stuff to do translation>
- }

will only throw exceptions which are objects of type unknwn\_wdand bad\_grammar.

```
cis15-fall2009-parsons-lectIV.1 18
```
#### Summary

- This lecture looked at exception handling.
- We talked about assert.
- Then we looked at the more flexible environment provided bytry, throw and catch.
- While assert is simnple, try, throw and catch are more complex.
- Once again there is <sup>a</sup> trade-off between complexity and power the more powerful and flexible mechanism is more complex.

cis15-fall2009-parsons-lectIV.11 20